## Battle For Middle Earth 1 No Cd Crack 1.03

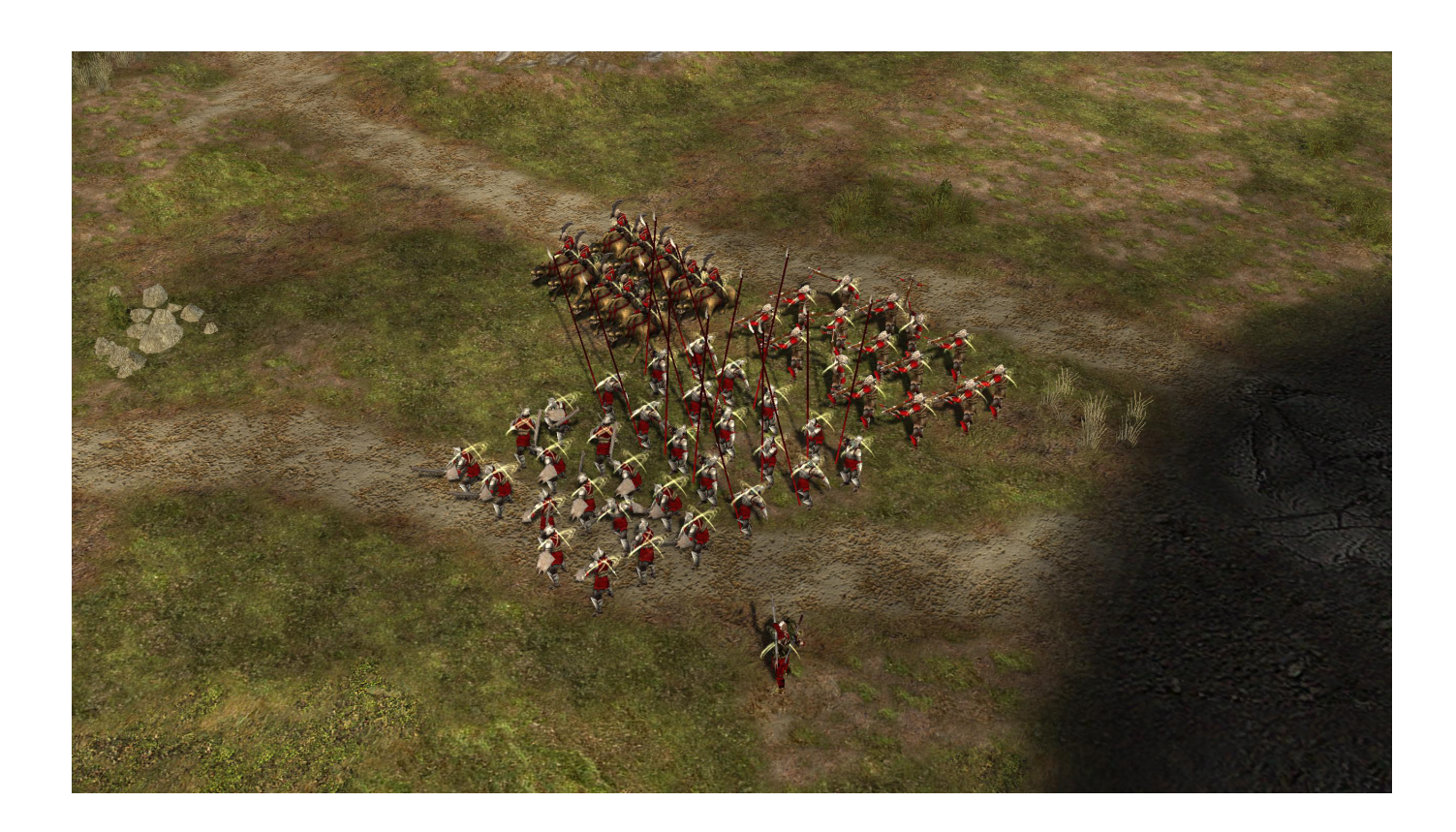

DOWNLOAD: https://byltly.com/2iqrrb

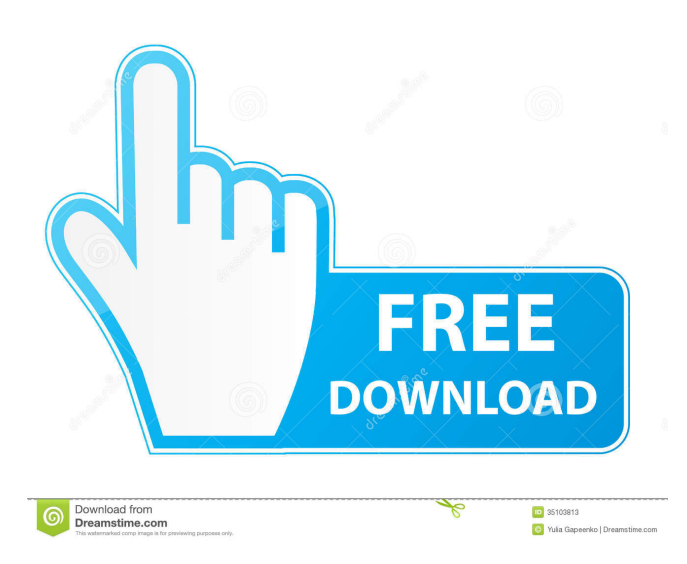

 /1.0 -> day/night, etc... A: I have written a script to help me along the way. It runs as a loop and switches time modes when the time matches the condition. #! /bin/bash # Set file to write to myfile="\$(pwd)" # Set date to compare against nowdate=\$(date +%s) # Set start and stop time for loop start=\$(date --date "\$nowdate-1h 00:00:00" +%s) end=\$(date --date "\$nowdate+1h 00:00:00" +%s) # Loop until start is after end while [[ \$nowdate -le "\$start" && \$nowdate -ge "\$end" ]]; do # Set the current date curdate=\$(date +%s) # Look for start of time isinplaytime=false if [[ \$curdate -ge \$start && \$curdate -le \$end ]]; then isinplaytime=true fi # Set the current time curtime= $\frac{1}{2}$  (date +%s) # If it's time to change the mode then do so if [[ "\$isinplaytime" = false && \$nowdate -le \$start && \$nowdate -ge \$end ]]; then # Save the mode in a variable mode=\$(date  $+$ %s) # Switch modes if  $[[$  "\$mode" = "day" ]]  $\parallel [[$  "\$mode" = "night" ]]  $\parallel [[$  "\$mode" = "day-night" ]]; then # Write the mode printf '%s ' "\$mode" # Write the date ' "\$nowdate" # 82157476af

> [File backup mikrotik rb750](http://tibgeve.yolasite.com/resources/File-backup-mikrotik-rb750.pdf) [Dinamica De Sistemas Ogata Solucionario](http://tiohomil.yolasite.com/resources/Dinamica-De-Sistemas-Ogata-Solucionario.pdf) [Corinda 13 Steps To Mentalism \(Complete\).pdf](http://saligour.yolasite.com/resources/Corinda-13-Steps-To-Mentalism-Completepdf.pdf)